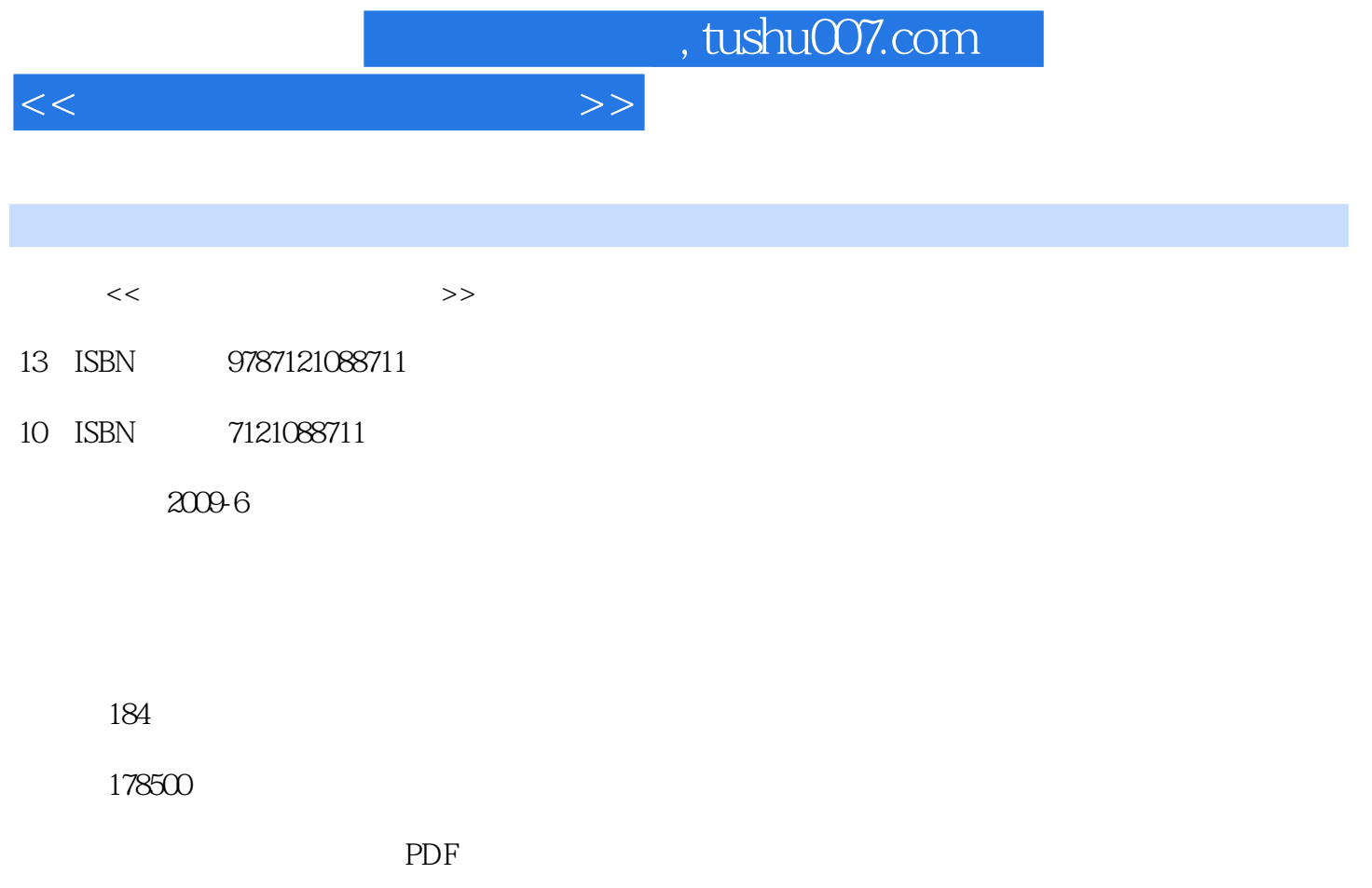

http://www.tushu007.com

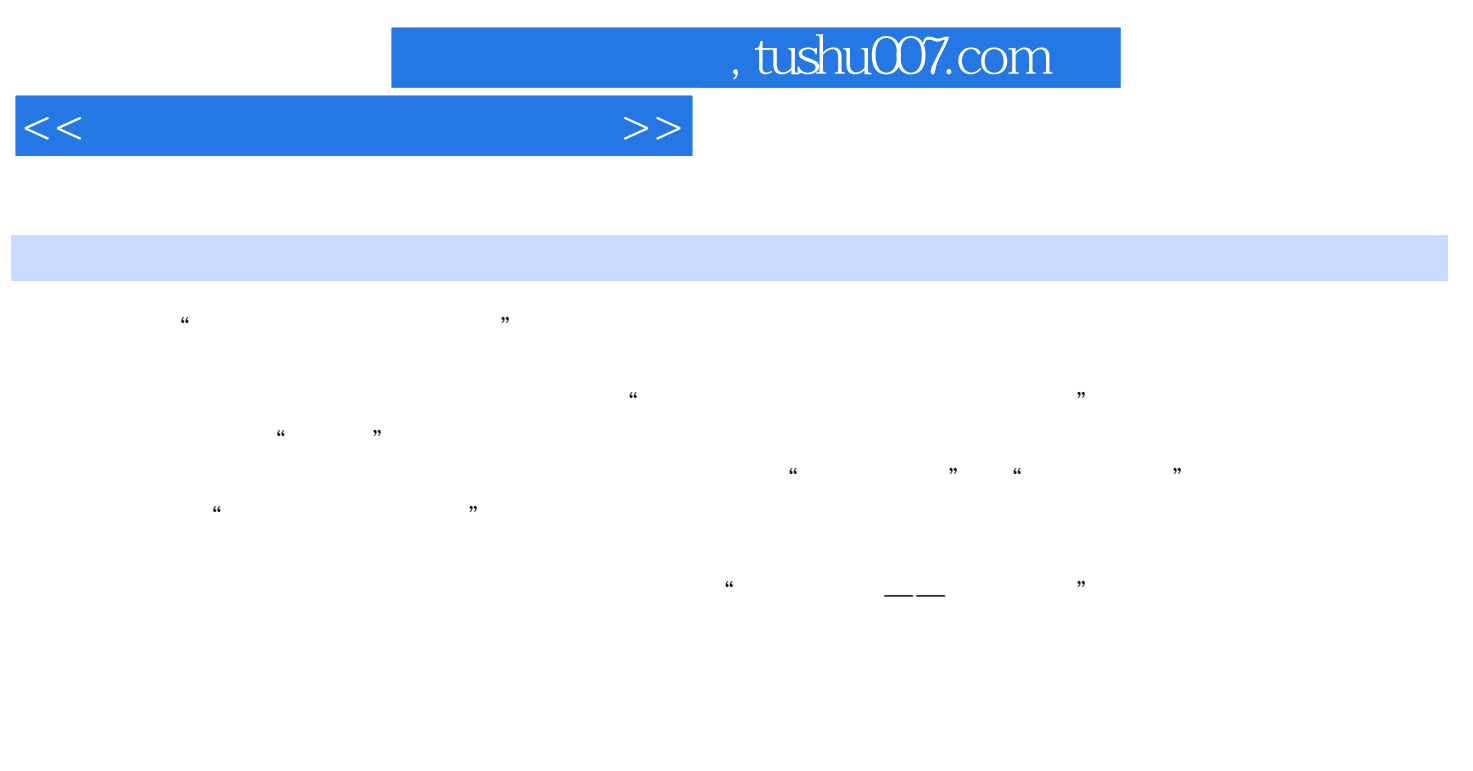

## $\frac{1}{4}$ ,  $\frac{4}{5}$ ,  $\frac{5}{6}$

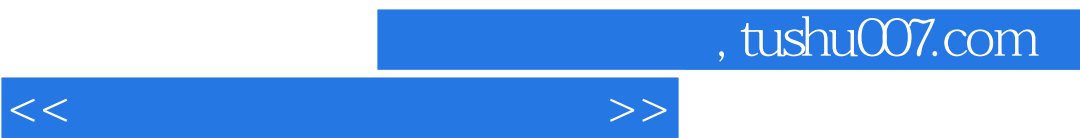

, tushu007.com

### $1.1$  1.1.1  $1.1$  1.1.2 1.2  $1.21$   $1.22$   $1.23$   $1.24$   $1.25$  $1.26$  1.3  $1.31$  $1.32$  /  $1.33$   $1.34$  $1.4$  /  $1.4.1$   $1.4.2$   $1.4.3$   $1.5$  $W$ indows XP $\hspace{1cm} 1.51$   $\hspace{1cm} 1.52$  $1.53$   $1.6$   $1.61$   $1.62$  $1.7 \t1.71$   $1.7.2$  $1.7.3$   $1.7.4$   $1.8$  $1.81$   $1.82$   $1.9$   $1.9$  $1.92$  2.1.1  $2.13$   $2.1.4$ <br>2.1.2  $2.15$   $2.1.3$   $2.1.4$  $21.2$  2.1.3 2.1.4  $21.5$  2.1.6 2.1.7  $2.2$  2.2.1 2.2.2 2.2.3 (2.2.3  $2.3$  2.3.1  $2.32$  2.3.2 3  $31$  3.1.1  $31.2$  $3.2$   $3.3$   $3.4$   $4$   $4.1$  QQ  $41.1 \text{ QQ}$   $41.2 \text{ QQ}$   $41.3 \text{ QQ}$   $42$  $4.2.1$   $4.2.2$   $4.2.3$  Web 4.2.4 Cutlook Express 5 and 5.1 and 5.1 and 5.1  $\sigma$  $51.1$   $MP3$   $51.2$   $51.3$  $52$  5.2.1 PPLive  $5.2.2$  5.2.3 6 6.1  $62$   $63$   $64$   $65$  $\begin{array}{cccc}\n & 62 & & & 63 \\
& & 63 & & 64 & & 65 \\
& & 63 & & 67 & & 68 & & \n\end{array}$  $69$  and  $7$   $7$   $7$   $7.1$  $7.2$   $7.3$

 $7.4$  /

 $<<$ 

## , tushu007.com

……

## 只要打开电脑,我们就可以打字、画画、听音乐、玩游戏、看电影…… 电脑带给我们的惊喜远远  $\Gamma$ Internet:  $\Gamma$

 $\mu$ يست المستشفين المستقدم المستقدم المستقدم المستقدم المستقدم المستقدم المستقدم المستقدم المستقدم المستقدم المستق<br>توسيق المستقدم المستقدم المستقدم المستقدم المستقدم المستقدم المستقدم المستقدم المستقدم المستقدم المستقدم المست " " " Personal Computer" PC " "  $\mu$ , and  $\mu$  is the set of  $\mu$  is the set of  $\mu$  is the set of  $\mu$ 

- 
- 

很多朋友觉得电脑很神秘,其实电脑不过是一部很"简单"的复杂机器。

# $\alpha$ , exempt  $\alpha$ ;  $\alpha$

## *Page 5*

 $1$ 

 $<<$ 

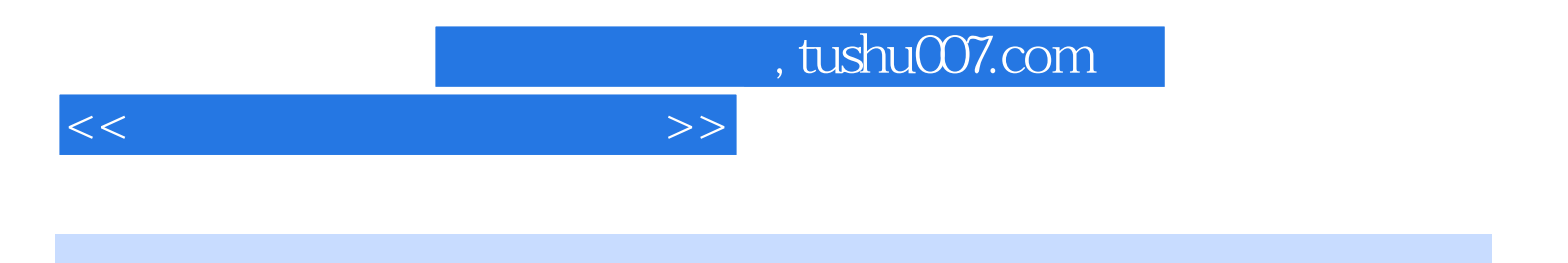

本站所提供下载的PDF图书仅提供预览和简介,请支持正版图书。

更多资源请访问:http://www.tushu007.com